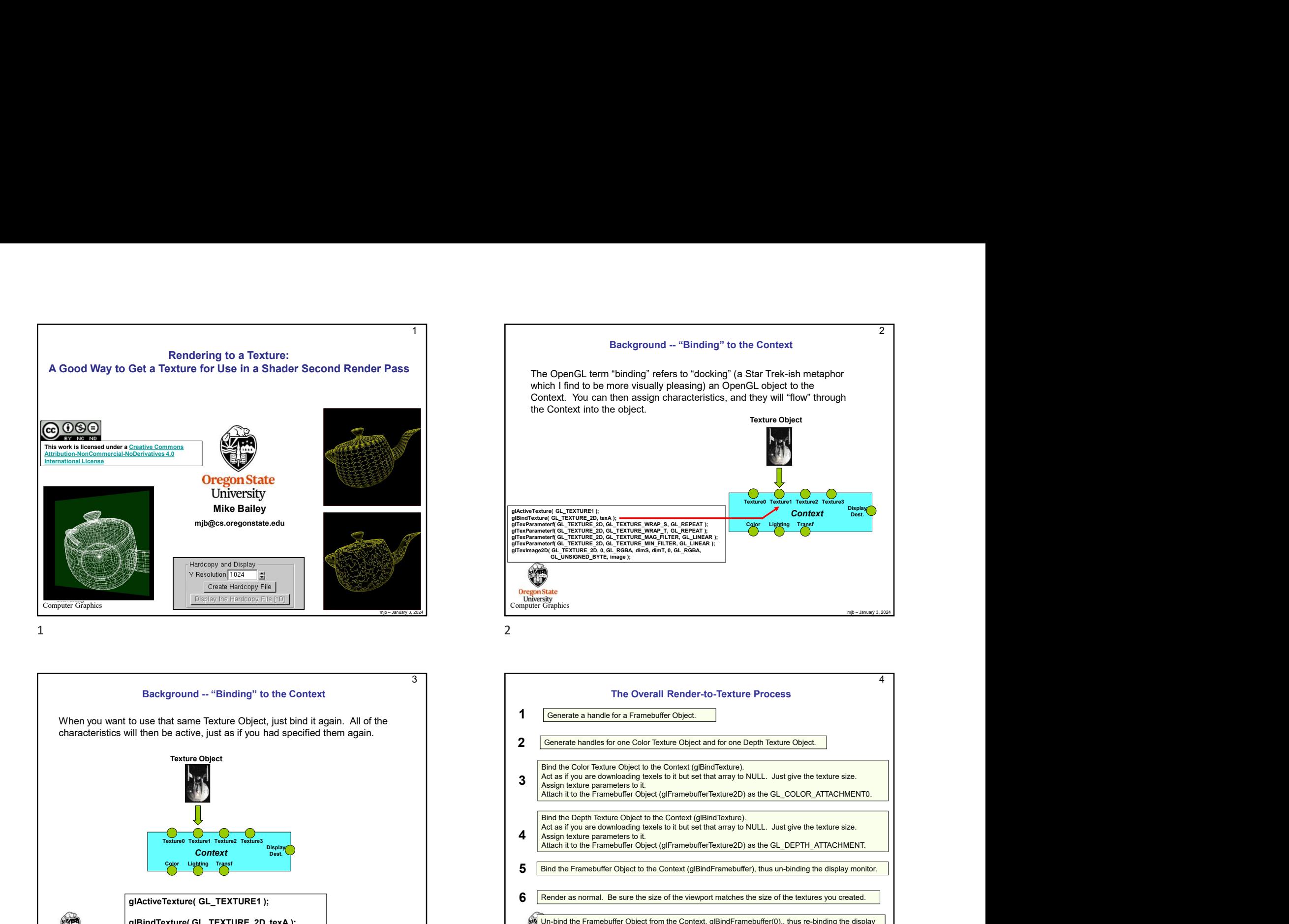

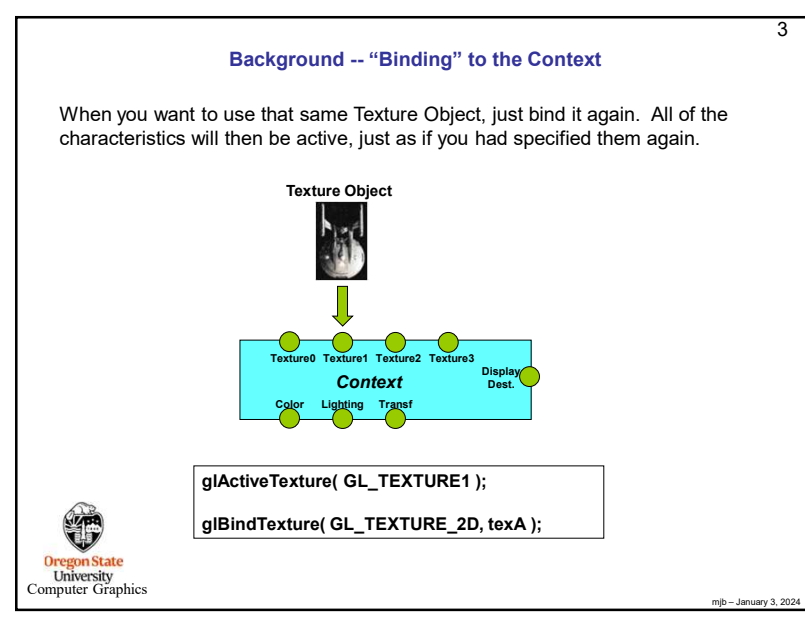

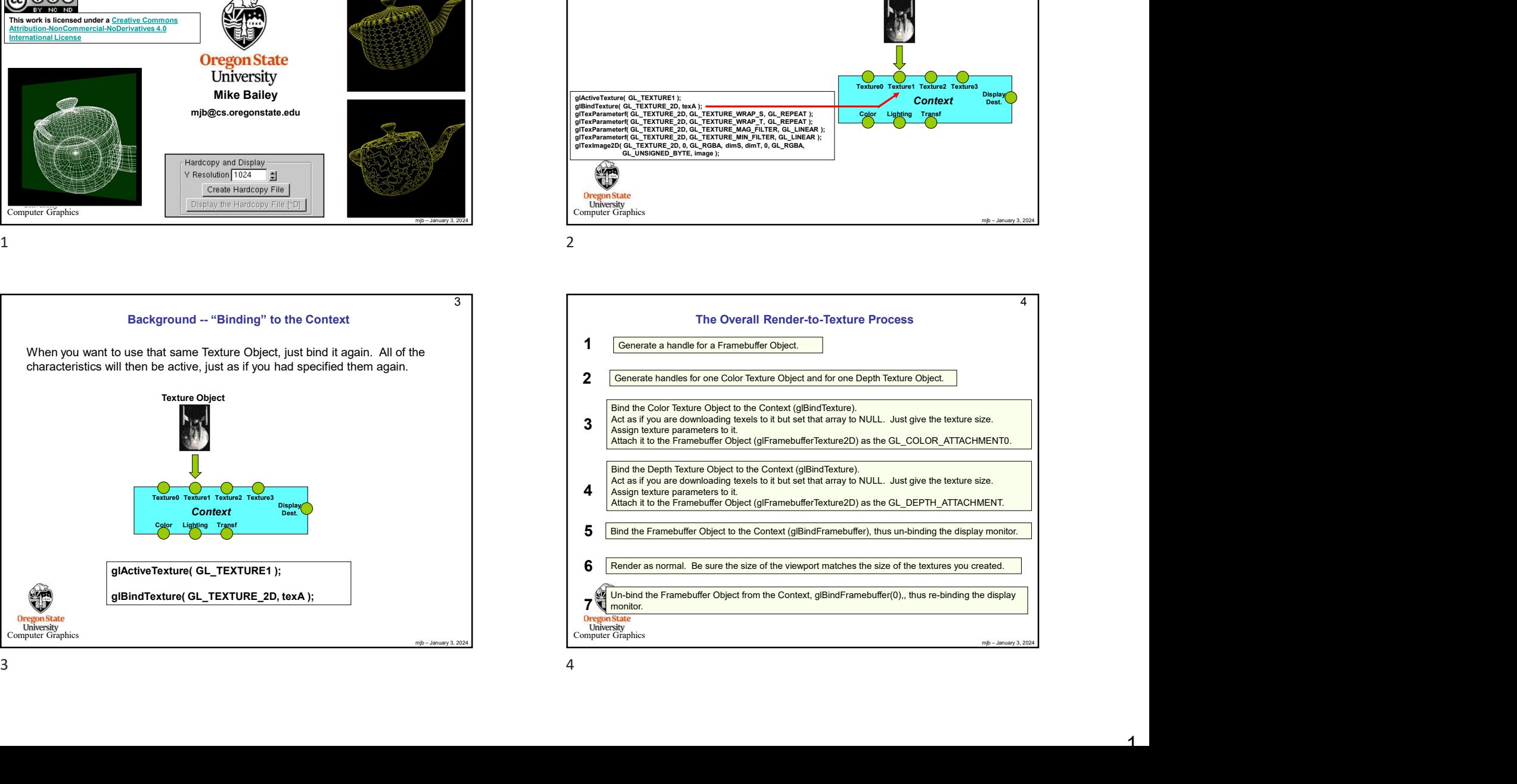

2

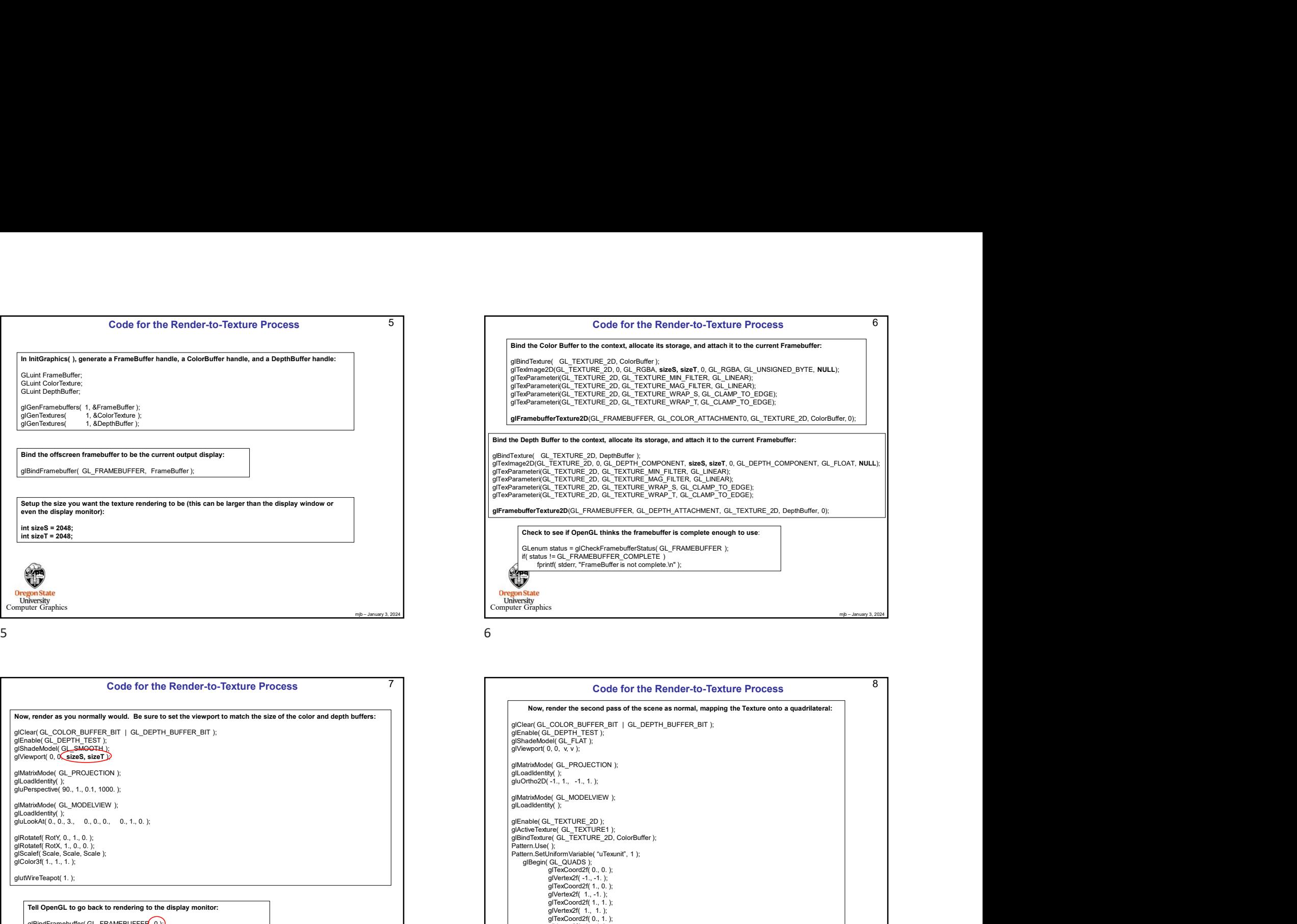

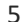

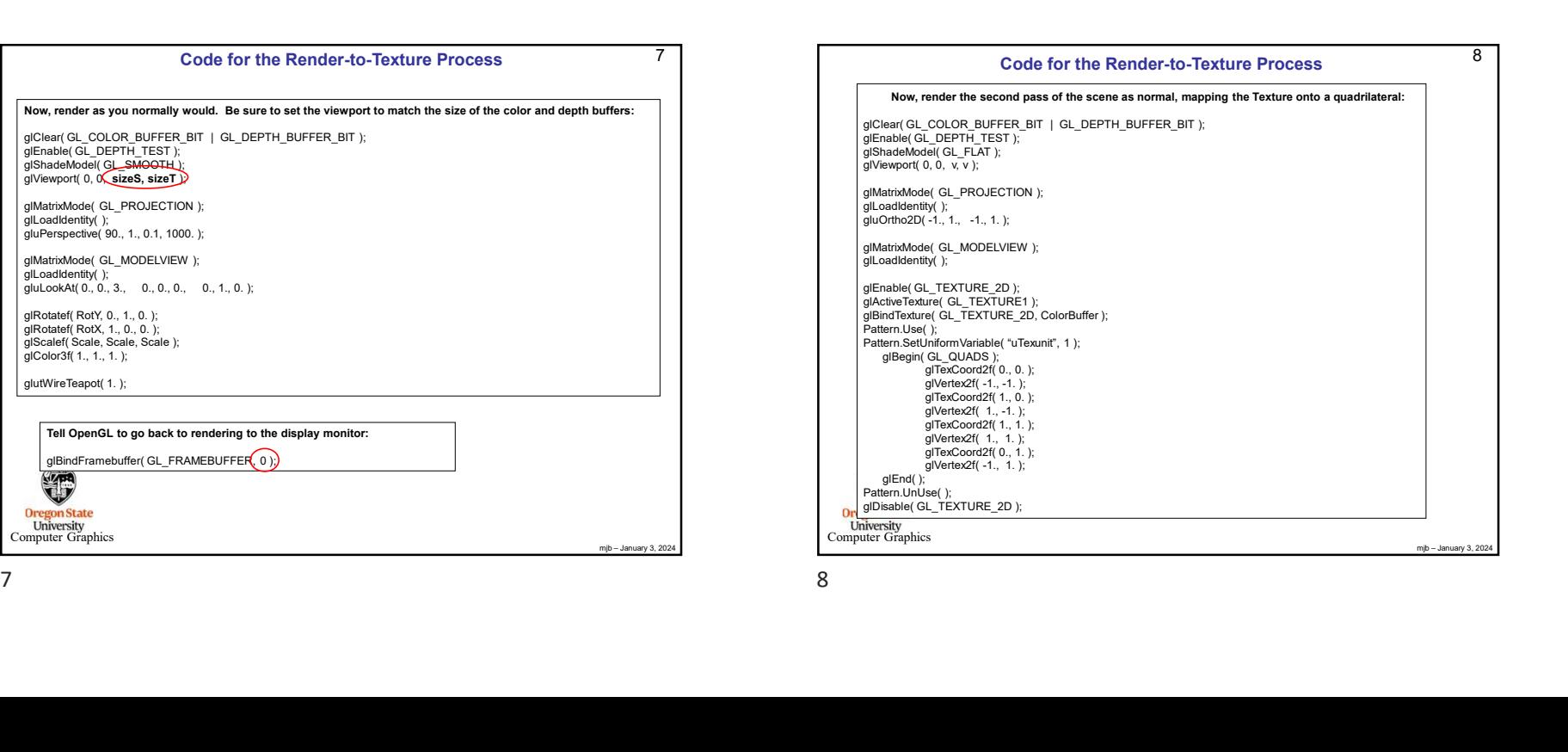

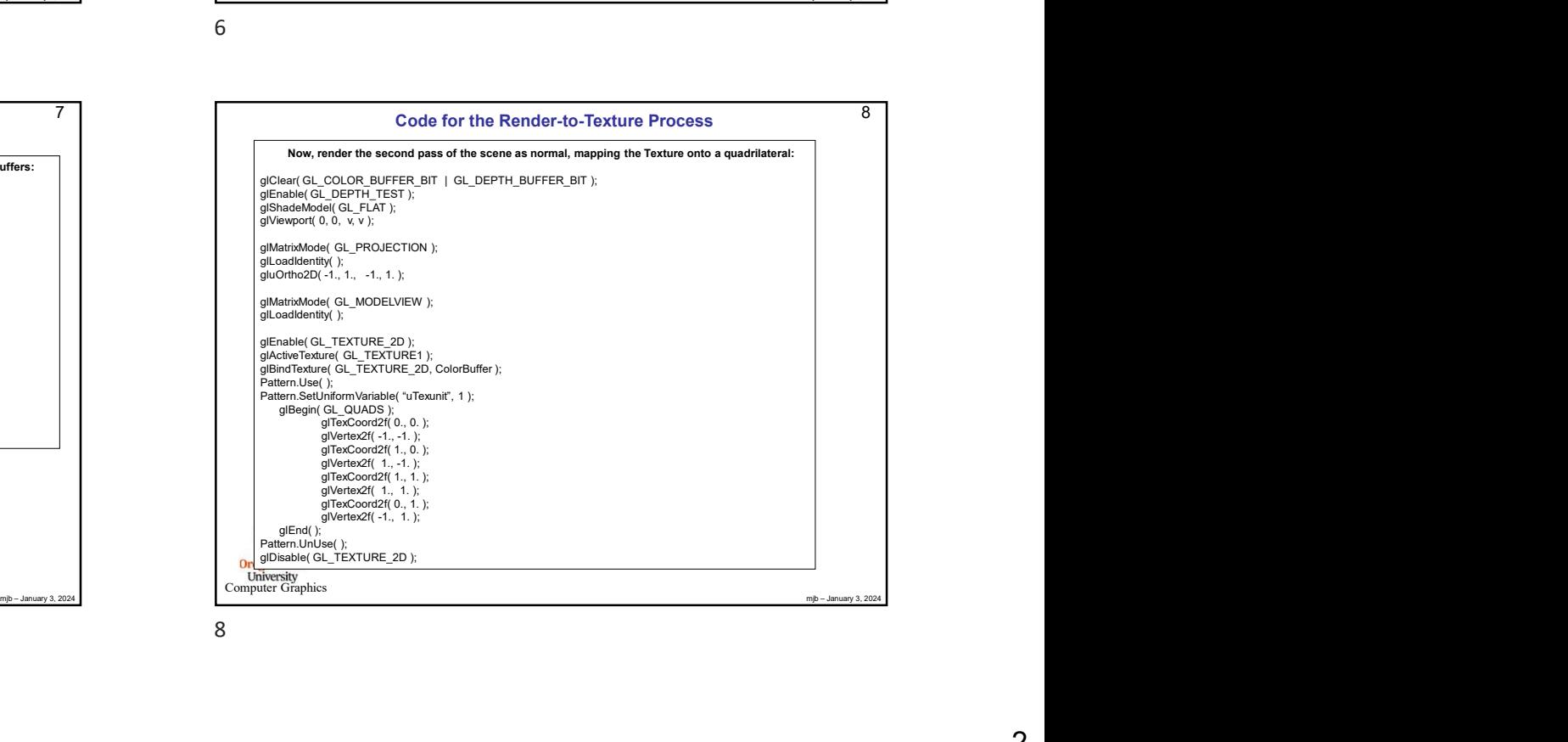

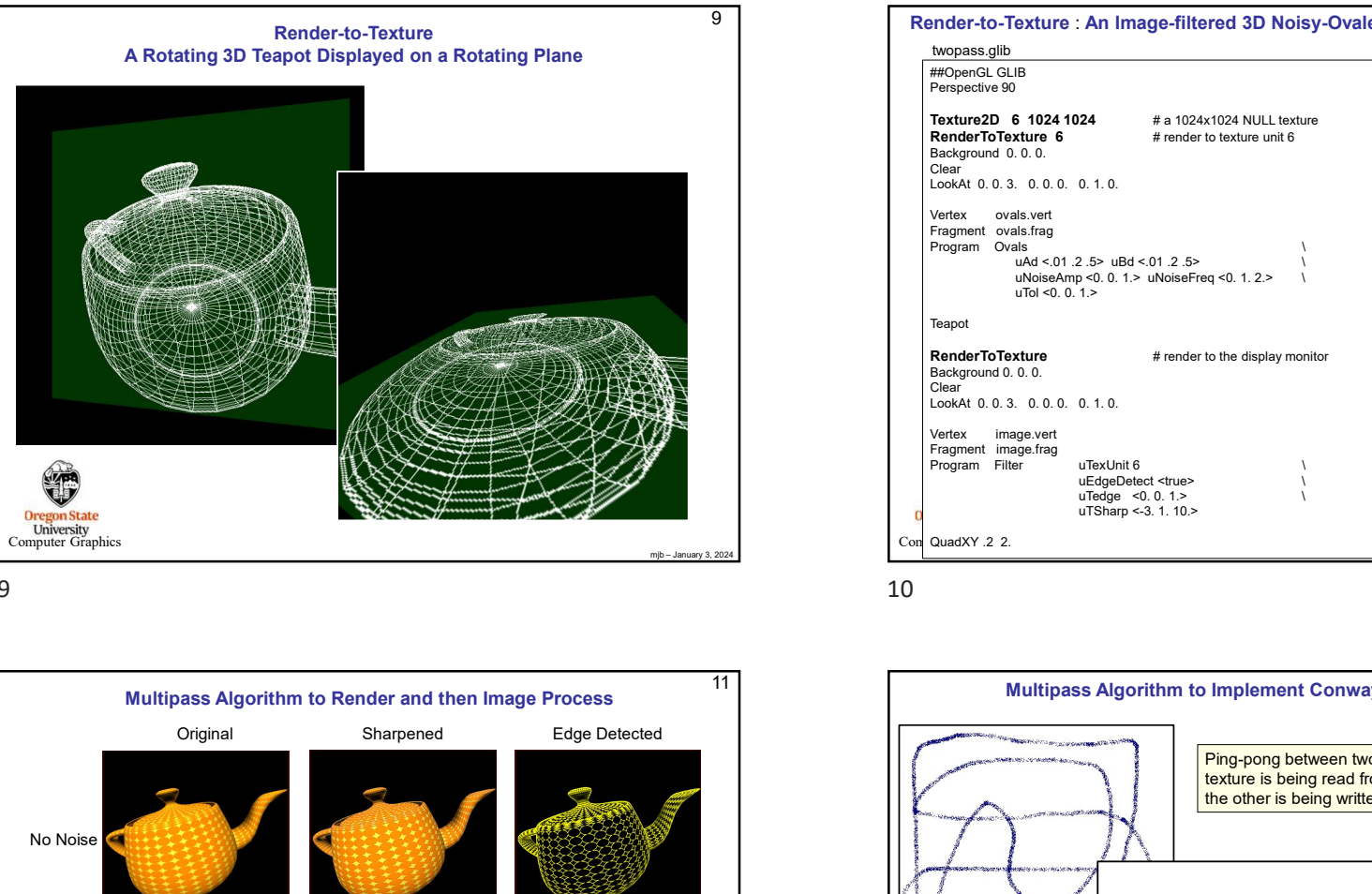

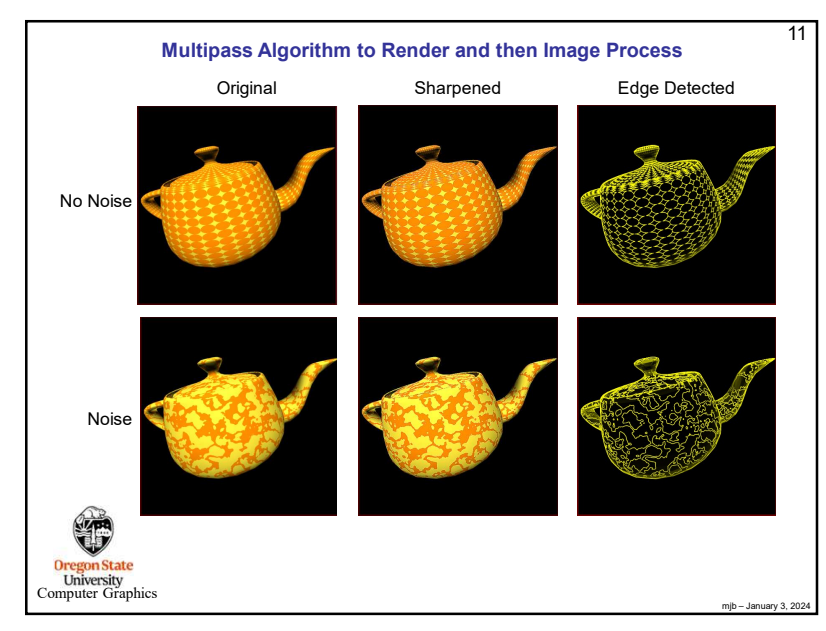

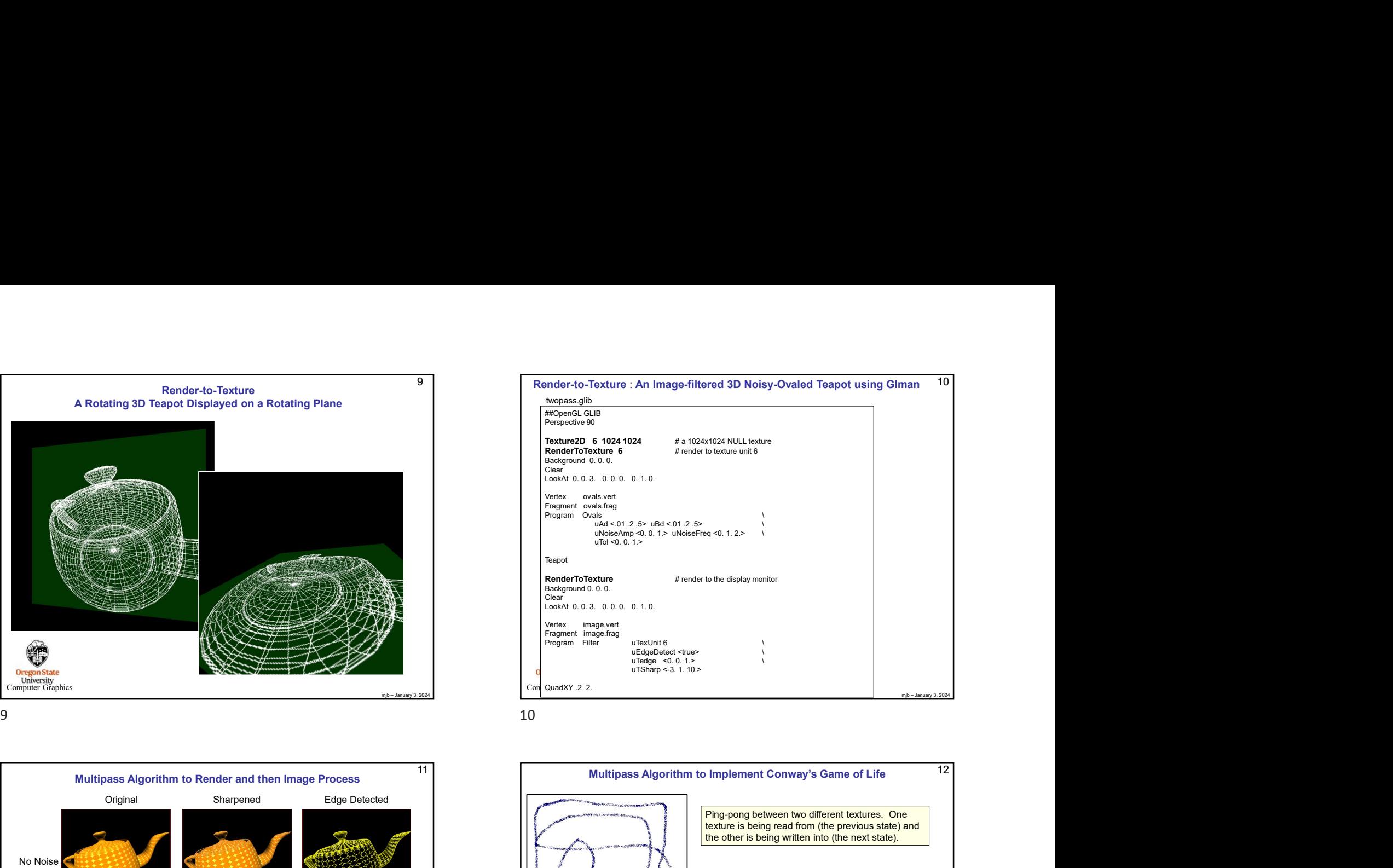

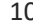

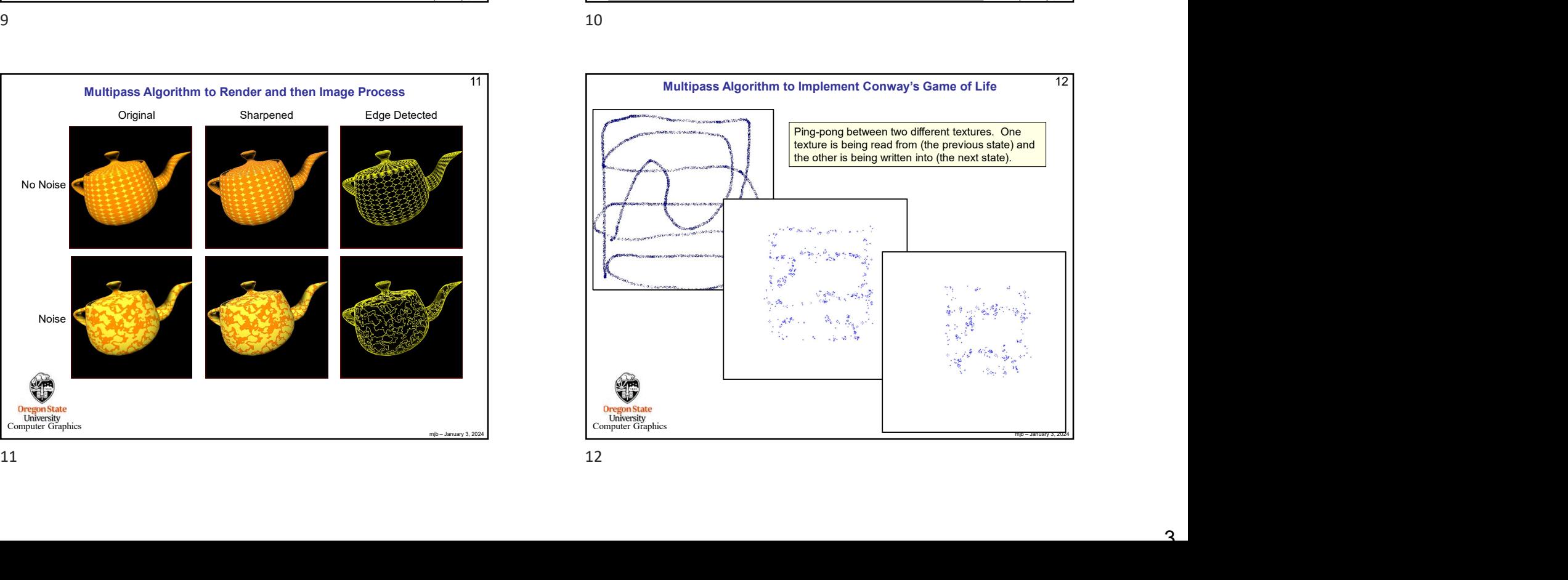

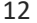

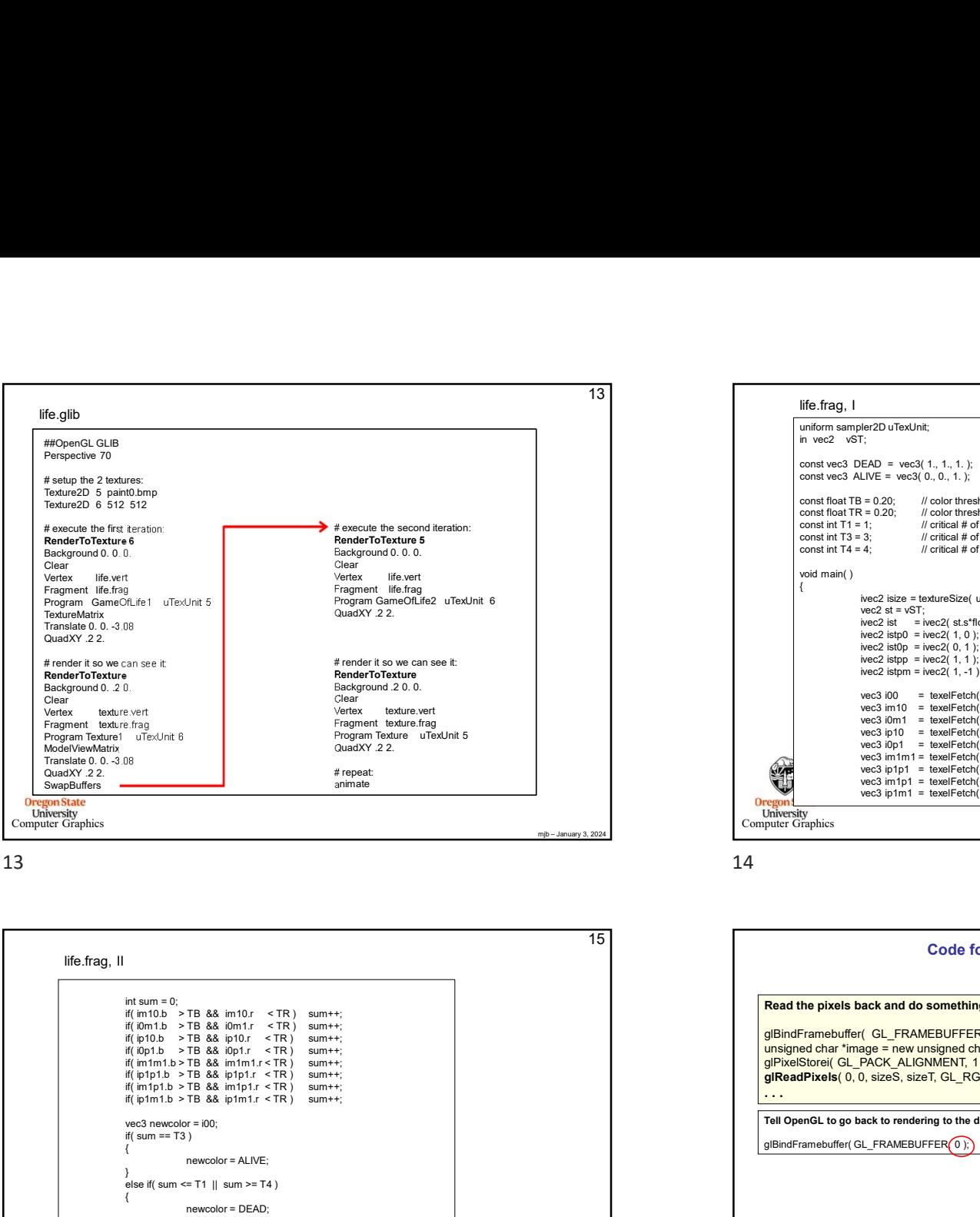

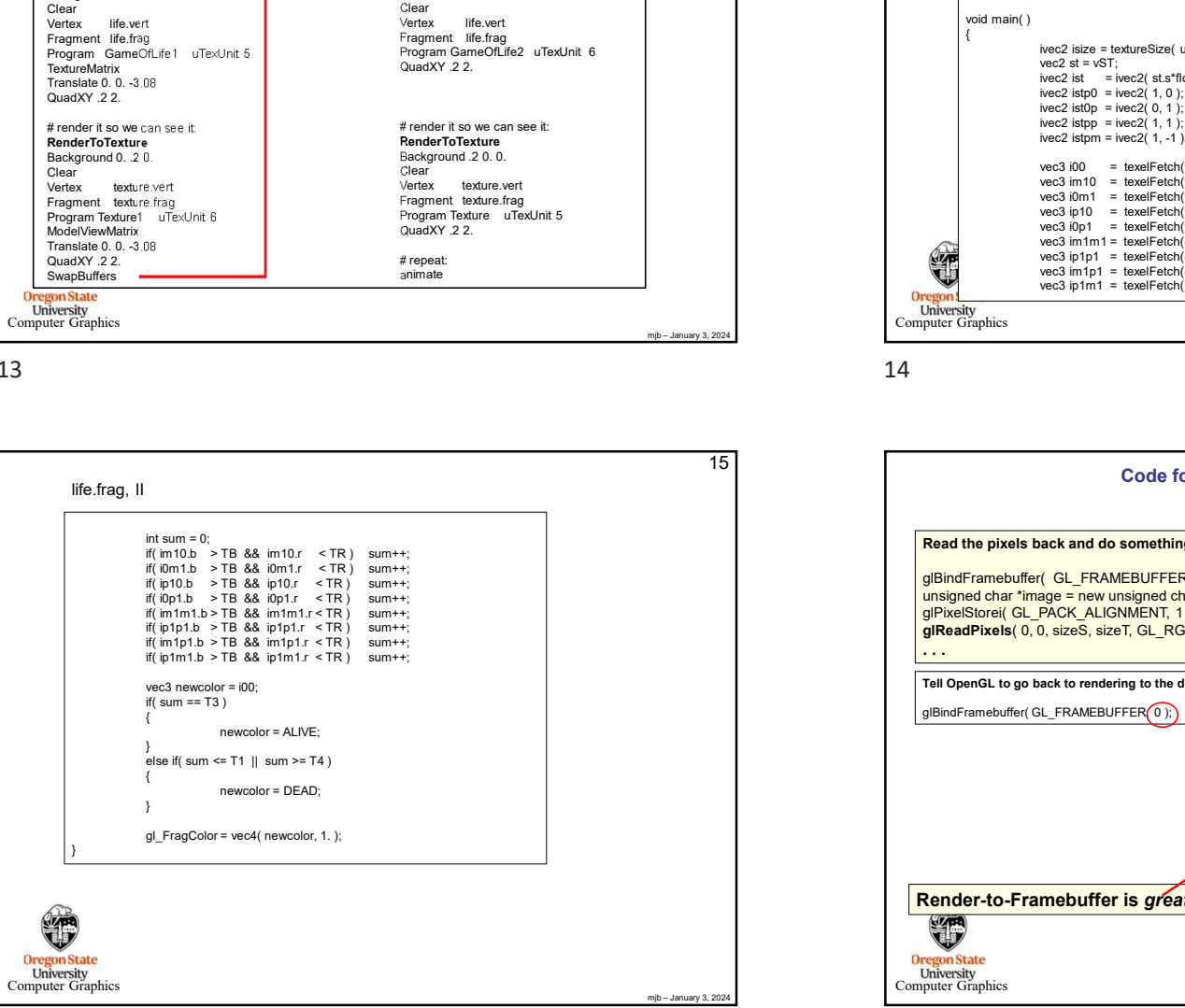

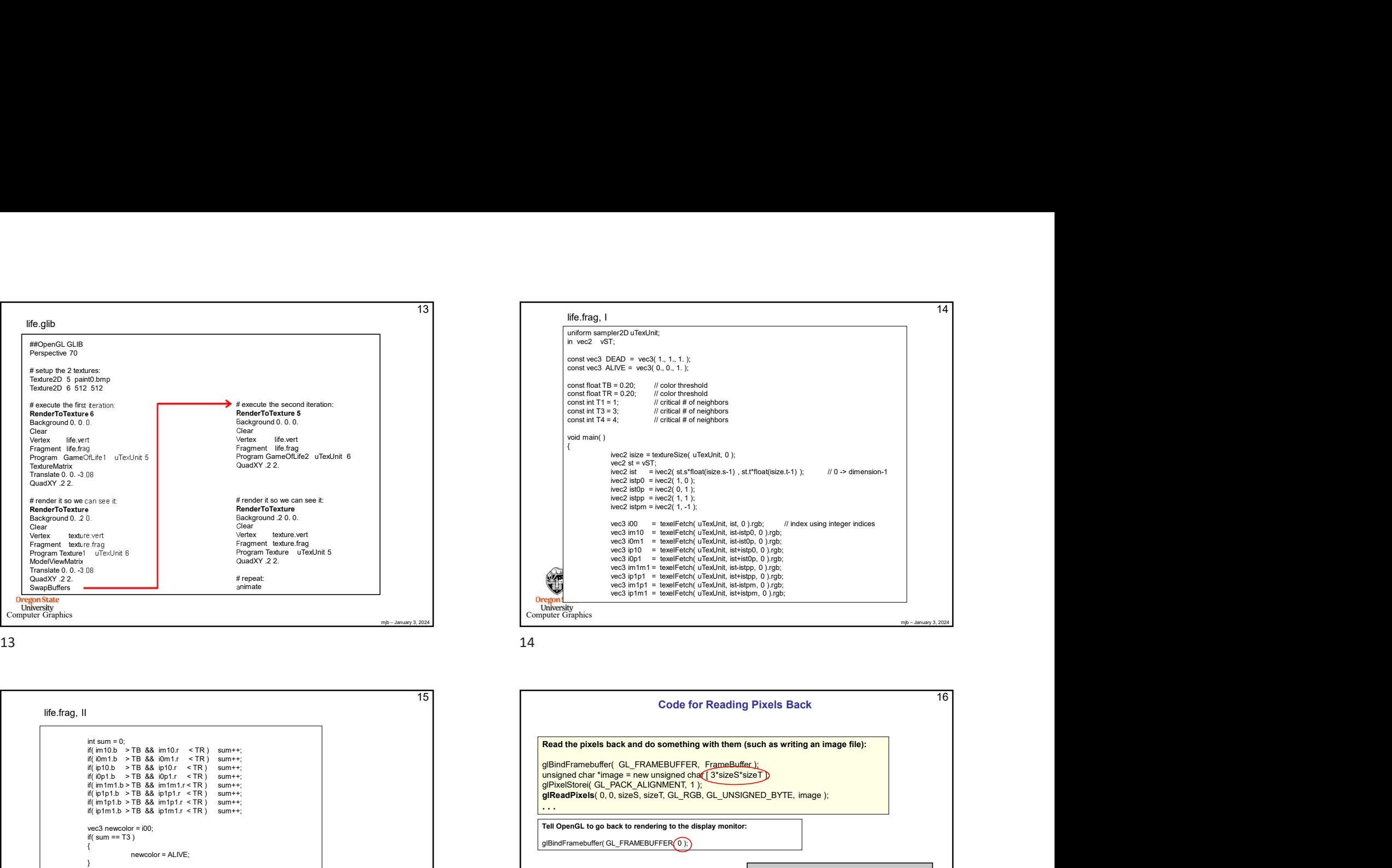

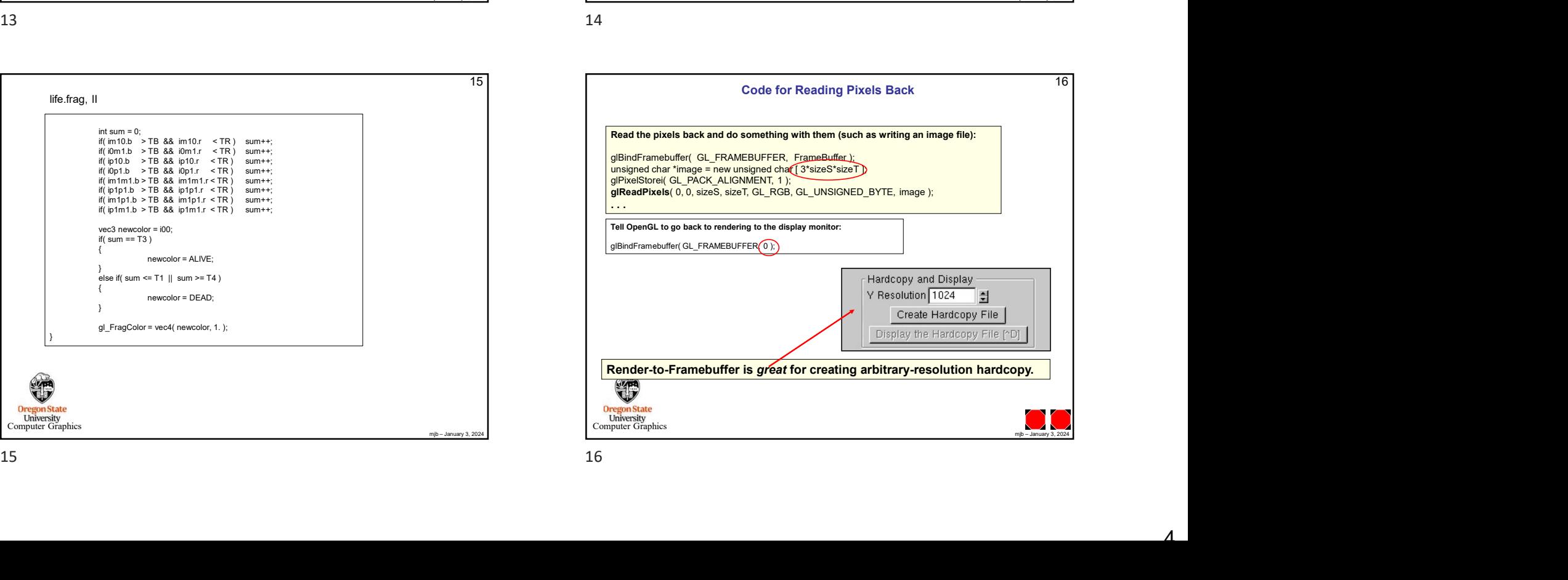